# Получение единиц измерения по позиции склада

Позволяет получить единицу измерения по позиции склада

- [Запрос](#page-0-0)
	- [Адрес запроса](#page-0-1)
	- [Параметры запроса](#page-0-2)
	- [Заголовки запроса](#page-0-3)
	- [Пример запроса](#page-0-4)
- [Ответ сервера](#page-0-5)
	- [Возможные ошибки](#page-0-6)

## <span id="page-0-0"></span>Запрос

## <span id="page-0-1"></span>Адрес запроса

GET/api/hosts/{hostName}/storePositions/{id}/measures

## <span id="page-0-2"></span>Параметры запроса

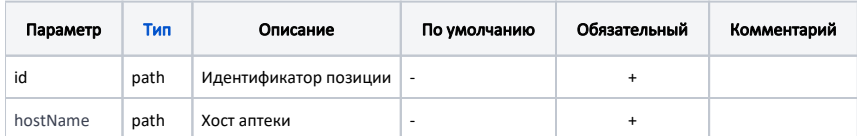

#### <span id="page-0-3"></span>Заголовки запроса

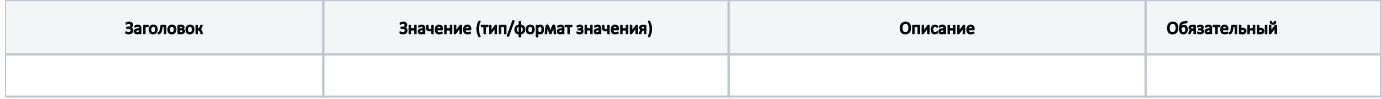

#### <span id="page-0-4"></span>Пример запроса

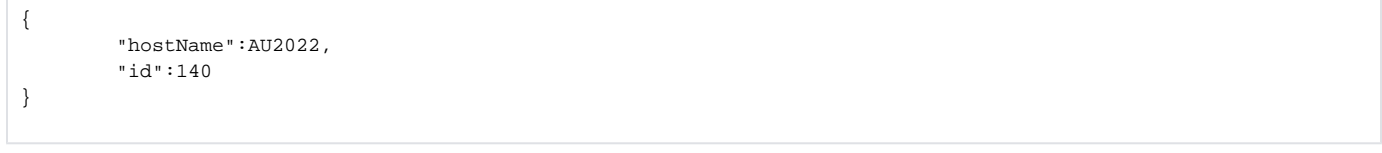

# <span id="page-0-5"></span>Ответ сервера

В случае успешного выполнения сервер вернет ответ 200 в формате JSON со следующими данными:

Модель: [Единица измерения позиции склада - measures](https://confluence.softrust.ru/pages/viewpage.action?pageId=184913222)

#### <span id="page-0-6"></span>Возможные ошибки

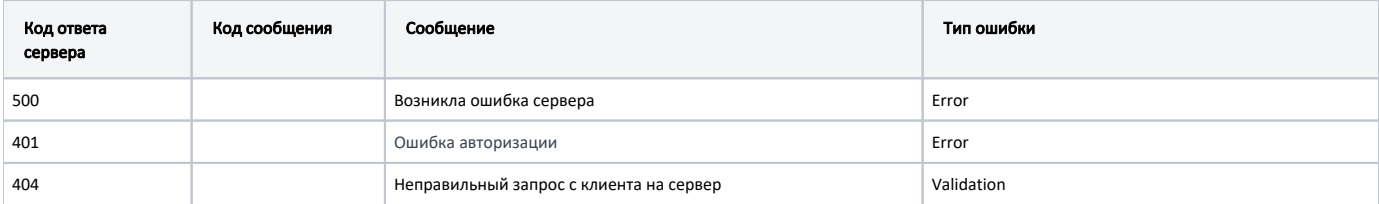